# Бронирование ячейки

⊕ Не используется

Запрос

#### Адрес запроса

POST: {{url}}/visit/{{lpuGuid}}/reservation

#### Параметры запроса

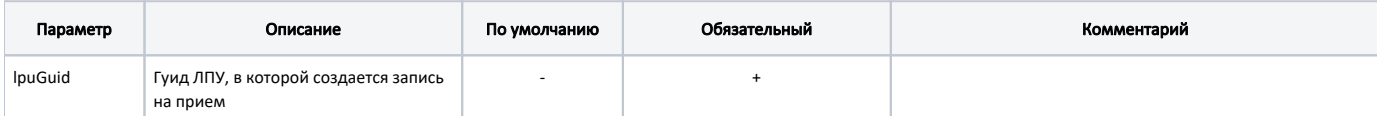

#### Тело запроса

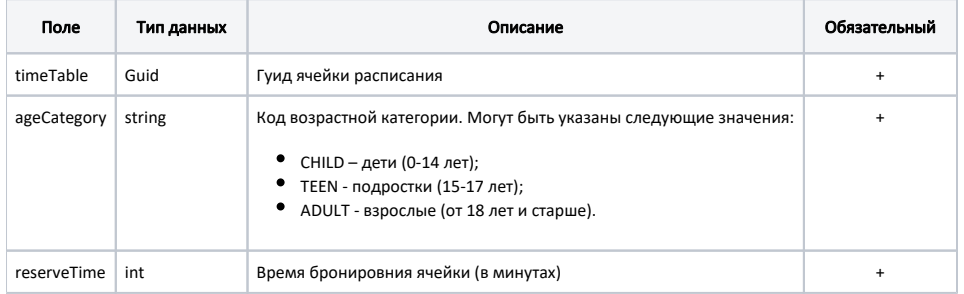

#### Пример тела запроса

```
{
     "timeTable": "43c6cec0-3b91-48ab-acab-d541a88e91f7",
     "ageCategory": "CHILD",
     "reserveTime": 10
}
```
#### Ответ сервера

В случае успешного выполнения сервер вернет ответ в формате JSON со следующими данными:

Модель: [Запись на прием с полной информацией об ЛПУ - TicketVisitWithLpu](https://confluence.softrust.ru/pages/viewpage.action?pageId=22414838)

Наследуется от [Запись на прием - TicketVisit](https://confluence.softrust.ru/pages/viewpage.action?pageId=22414832)

## Описание полей

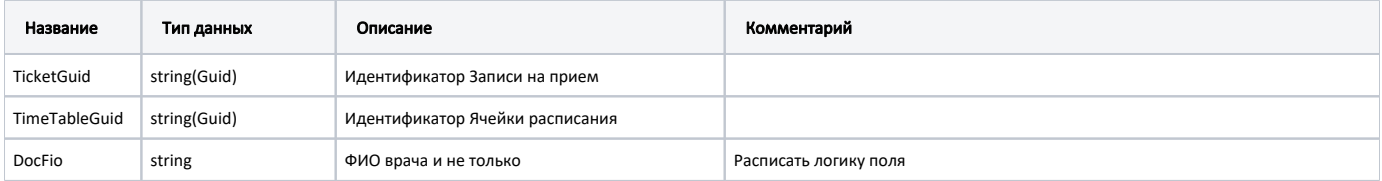

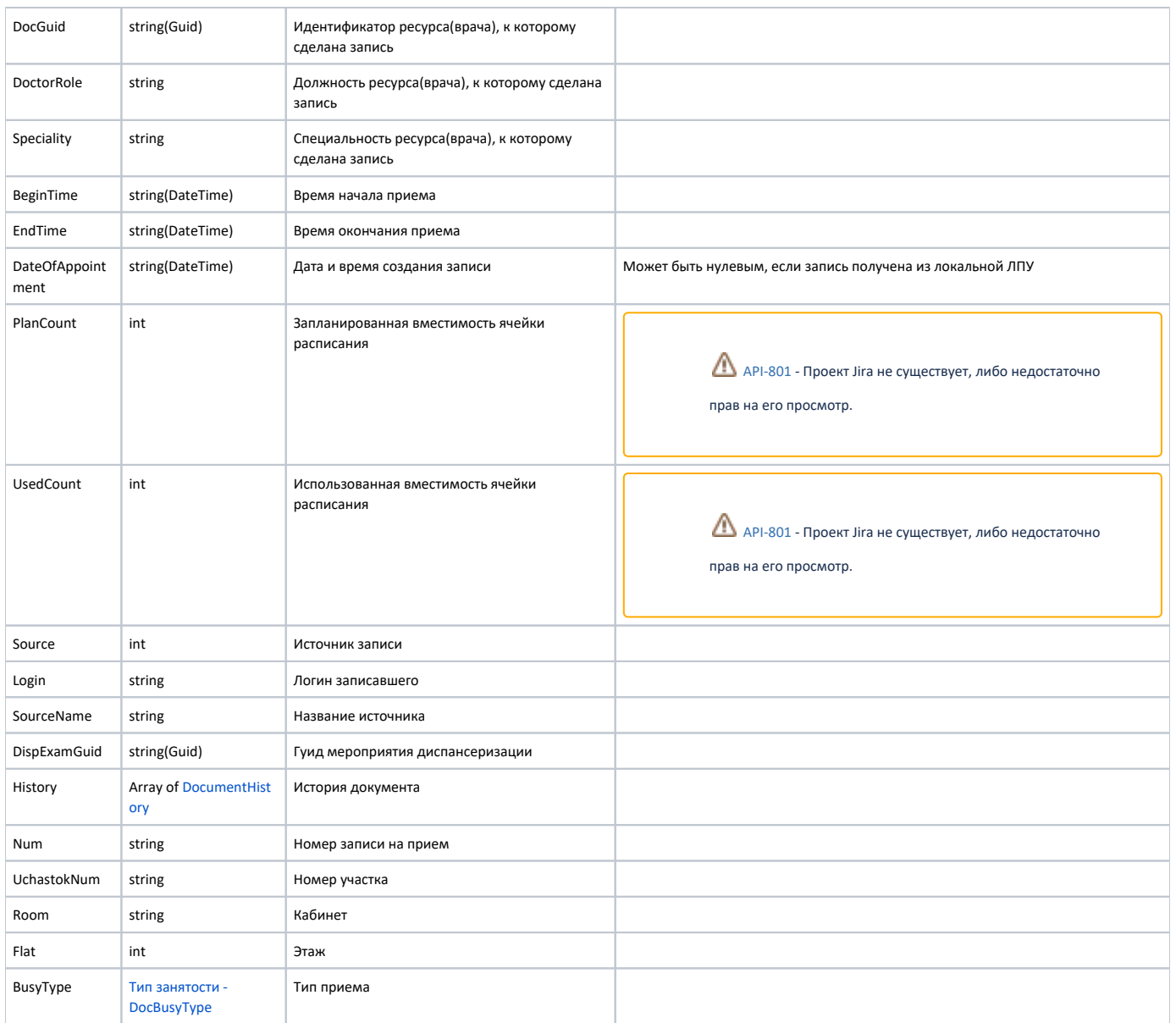

### Дополнительные поля

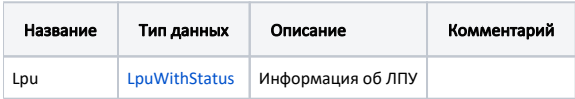

#### Пример модели в формате JSON

```
\{"lpu": \{"status": {
      "name" : "Online","lastChangeTime": "2018-08-21T09:15:27+03:00",
    "ping": 9<br>},
    .<br>"guid": "c3c977af-c3b4-4517-9d57-50a6844ec660",
    "name": " ,\n"ferName": " ,\n"ferName": " ,"address": "142632, , - , . , . ",
    "type": [
      "milk",
      " \operatorname{smp} " ,
```

```
 "lpu"
   ],
   "phone": "8-496-416-04-13",
   "mcod": "330501",
   "fullName": " \" \"\"",
   "fcod": "503305",
   "stLpu": true,
   "hostID": 209,
   "isChildrenPoliclinic": false,
   "isCallDoctor": true,
   "isWaitingList": true,
   "isDisp": true,
   "isActive": true,
   "haveSchedule": true,
   "parent": {
    "guid": "c3c977af-c3b4-4517-9d57-50a6844ec660",
    "name": " \" \""
   },
   "postIndex": "142632",
   "ratings": null,
   "addressDetail": {
    "postcode": "142632",
    "settlement": "",
    "street": "",
     "building": "",
     "house": ""
   },
   "worktimes": {
     "monday": "8:00 - 18:00",
     "tuesday": "8:00 - 18:00",
     "wednesday": "8:00 - 18:00",
     "thursday": "8:00 - 18:00",
     "friday": "8:00 - 18:00",
     "saturday": "",
     "sunday": ""
   },
   "cityId": "2dr_geo_57074312",
   "inn": "5073002930",
   "kpp": "503401001",
   "ogrn": "1035011301038",
   "okato": "46243822001",
   "lic": "1.2.643.5.1.13.3.25.50.293",
   "management": " ",
   "photo": "http://www.volgogradgiprobiosintez.ru/images/article/11/anons.jpg",
   "site": " ",
   "email": "muzdub@yandex.ru",
   "gps": "55.797093, 38.884107"
 },
 "num": "008",
 "uchastokNum": "",
 "room": "202",
 "flat": 0,
 "busyType": {
  "name": "",
   "type": 1,
  "code": ""
 },
 "ticketGuid": "9d8ea16f-205b-4bc7-92e5-752cd84cb0db",
 "timeTableGuid": "12d4329b-cbe3-4ca3-8cdc-0e7a8f23e0d5",
 "docFio": " . .",
 "docGuid": "f05d7650-a2a0-49dc-99f1-bb57829bc46a",
 "doctorRole": "",
 "speciality": "",
 "beginTime": "2019-04-18T08:45:00+03:00",
 "endTime": "2019-04-18T09:00:00+03:00",
 "dateOfAppointment": "2019-04-16T12:18:26+03:00",
 "planCount": 1,
 "usedCount": 1,
 "source": 0,
 "login": null,
 "sourceName": "Internet",
```

```
 "dispExamGuid": null,
   "history": [
    {
      "element": "",
      "elementGuid": "00000000-0000-0000-0000-000000000000",
      "oldValue": "",
      "newValue": "",
      "editor": "",
      "date": "2019-04-16T12:18:27+03:00",
      "client": {
 "mnem": "Internet",
 "name": " ",
        "description": ""
      }
    }
  ]
}
```
Если параметр запроса fullResponse указан как false, то будут заполнены только следующие поля: lpu, num, ticketGuid.

#### Возможные ошибки

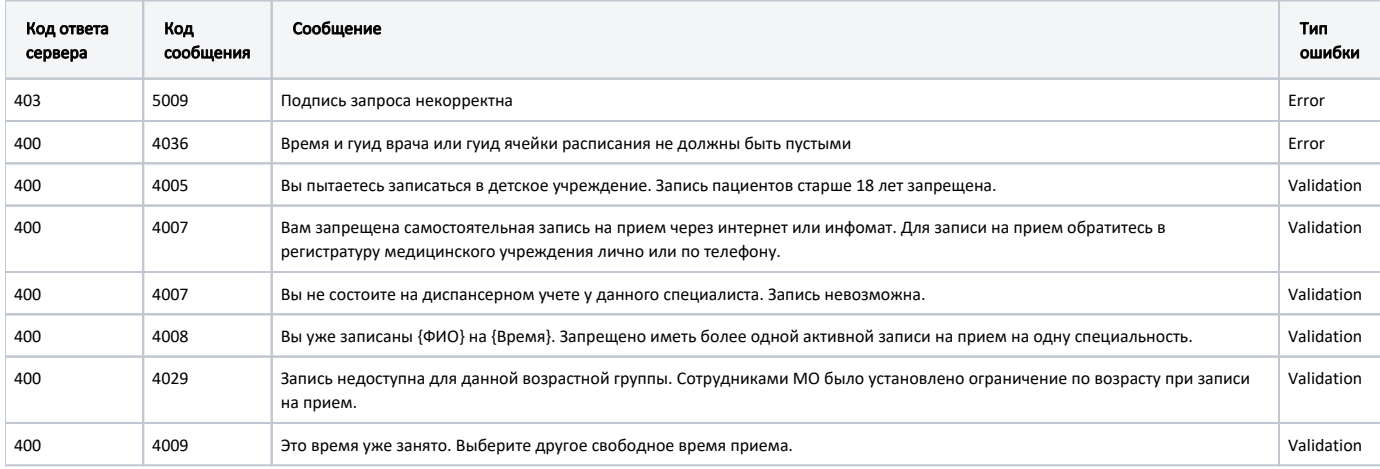

В случае возникновения ошибок будет возвращен [стандартный ответ сервера](http://confluence.softrust.ru/pages/viewpage.action?pageId=6586453).